## Est. 1841

## YORK ST JOHN UNIVERSITY

## **Student Life**

Library and Learning Services

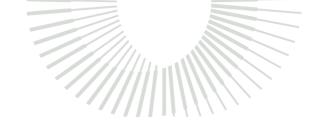

Study Development Quick Guide

Add another column to the given table. Calculate the midpoint of each class interval- This
can be done by adding the highest and lowest value of the interval and then dividing that by
Estimated Mean

| Km travelled to work | Frequency | Midpoint |
|----------------------|-----------|----------|
| 0Km ≤ x < 5Km        | 6         | 2.5Km    |
| 5Km ≤ x < 10Km       | 4         | 7.5Km    |
| 10Km ≤ x < 20Km      | 1         | 15Km     |

2. Add another column to the table. In this one, calculate midpoint multiplied by frequency.

| Km travelled to work | Frequency | Midpoint | Midpoint x frequency |
|----------------------|-----------|----------|----------------------|
| 0Km ≤ x < 5Km        | 6         | 2.5Km    | 6 x 2.5 = 15Km       |
| 5Km ≤ x < 10Km       | 4         | 7.5Km    | 30Km                 |
| 10Km ≤ time < 20Km   | 1         | 15Km     | 15Km                 |

3. Calculate the total of the frequency column, and the total of the midpoint  $\times$  frequency column.

| Km travelled to work | Frequency | Midpoint | Midpoint x frequency |
|----------------------|-----------|----------|----------------------|
| 0Km ≤ x < 5Km        | 6         | 2.5Km    | 6 x 2.5 = 15Km       |
| 5Km ≤ x < 10Km       | 4         | 7.5Km    | 30Km                 |
| 10Km ≤ time < 20Km   | 1         | 15Km     | 15Km                 |
|                      | 11        |          | 60Km                 |

4. Divide the total of the midpoint  $\times$  frequency column by the total of the frequency column. This gives you the estimated mean.

$$60\text{Km} \div 11 = 5.45\text{Km}$$

Library and Learning Services

Study Development

Email: studydevelopment@yorksj.ac.uk

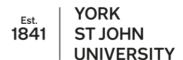

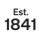

YORK ST JOHN UNIVERSITY

**Student Life** 

Library and Learning Services

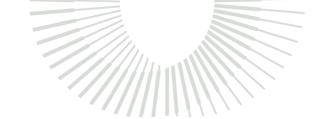

Study Development Quick Guide

**Support**: Study Development offers workshops, short courses, 1 to 1 and small group tutorials.

- Join a tutorial or workshop on the <u>Study Development tutorial and workshop webpage</u> or search 'YSJ study development tutorials.'
- Access our Study Success resources on the <u>Study Success webpage</u> or search 'YSJ study success.'

Library and Learning Services

Study Development

Email: studydevelopment@yorksj.ac.uk